## **Archiwizacja**

## **Pakowanie**

Tar bez kompresji:

[nospe@minix ~]\$ tar cf zdjecia.tar ./zdjecia

Tar z kompresją GZIP:

[nospe@minix ~]\$ tar czf zdjecia.tar.gz ./zdjecia

Tar z kompresją BZIP:

[nospe@minix ~]\$ tar cjf zdjecia.tar.bz2 ./zdjecia

7zip:

[nospe@minix ~]\$ 7z a zdjecia.7z ./zdjecia

7zip z hasłem:

[nospe@minix ~]\$ 7z a -pnaszehaslo zdjecia.7z ./zdjecia

## **Rozpakowanie**

Zwykły TAR:

[nospe@minix ~]\$ tar xvf zdjecia.tar

GZIP:

[nospe@minix ~]\$ tar xzvf zdjecia.tar.gz

BZIP:

[nospe@minix ~]\$ tar xjvf zdjecia.tar.bz2

7zip:

[nospe@minix ~]\$ 7z x zdjecia.7z

From: <https://kamil.orchia.pl/>- **kamil.orchia.pl**

Permanent link: **<https://kamil.orchia.pl/doku.php?id=archiwizacja&rev=1364310230>**

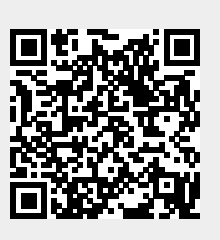

Last update: **2018/07/16 11:47**